### List Of Data Offered By vasFMC Inside X-Plane

Based on SCS 1.2

With the new Simulator Communication System (SCS) plug-in in X-Plane, various data from outside the simulator can be published inside X-Plane. vasFMC makes use of this new feature, offering FMCinternal data inside X-Plane, so other plug-ins and aircraft can use this.

Not all data is offered constantly, since SCS may switch internal behavior when certain conditions change, for example if vasFMC connection is lost or when certain 3rd-party aircraft are loaded. Also, SCS internal state may be altered from the outside via a CAN Aerospace Module Control Service (MCS), or inside X-Plane via an interplugin message.

#### *List of DataRefs*

All DataRefs published by SCS are in the namespace **plugins/com/flightpanels/scs/**

so if in the following table the DataRef ident reads **foo/bar** your call to get the handle is **XPLMFindDataRef("plugins/com/flightpanels/scs/foo/bar");**

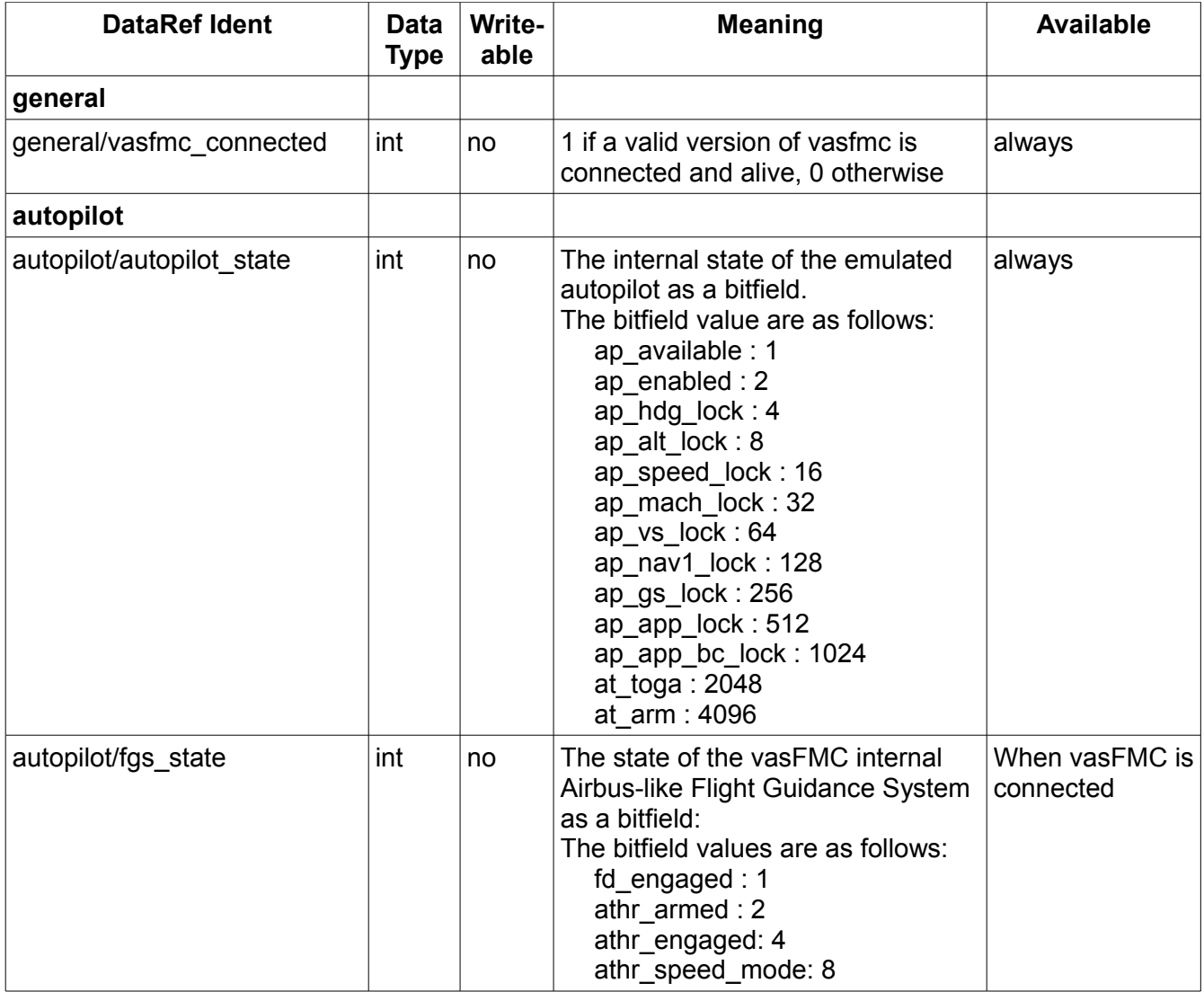

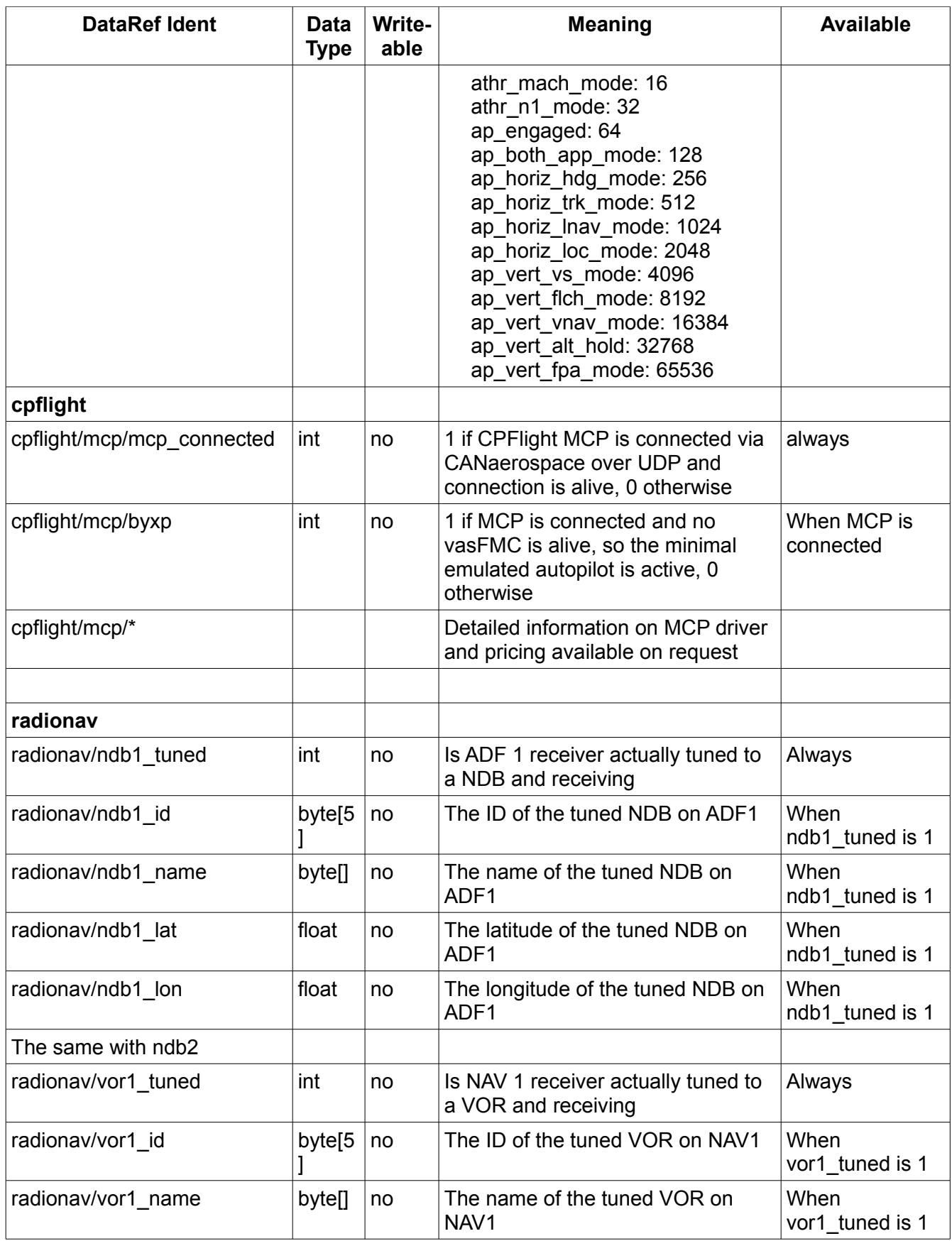

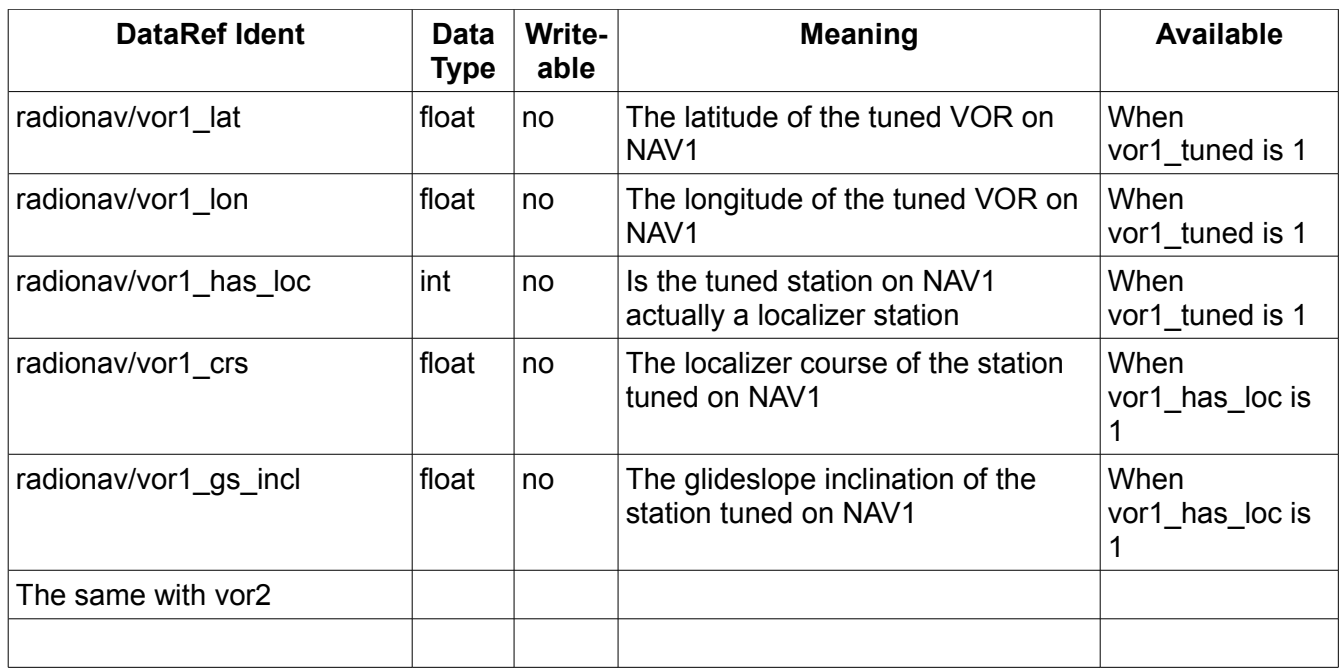

# *List of Triggers*

No triggers are offered at the moment

# *List of Modules*

As mentioned, SCS can change its internal behavior by switching on and off the modules. This can happen from the outside by an CANaerospace MCS or from the inside by an interplugin message:

| Byte 0               | Byte 1               | Byte 2                      | Byte 3                      | Byte 4              | Byte 5 | Byte 6                                    | Byte 7 |
|----------------------|----------------------|-----------------------------|-----------------------------|---------------------|--------|-------------------------------------------|--------|
| Node-Id<br>(UCHAR)   | Data-Type<br>(UCHAR) | Service-<br>Code<br>(xCHAR) | Message-<br>Code<br>(UCHAR) | USHORT (big-endian) |        | USHORT (big-endian)                       |        |
| SCS node<br>id $(1)$ | AS USHO<br>RT (13)   | MCS (13)                    | Your node<br>id             | Module number       |        | 1 to enable module<br>0 to disable module |        |

**Module Control Service as of CANaerospace distribution rev.21 by flightpanels.com:**

CAN-Id: high priority node service request channel 0 (128)

Node-Id: SCS node id (1)

Data-Type: AS\_USHORT2 (13)

Service-Code: Module Control Service (13)

Message-Code: Requester node id (your node id!)

Payload bytes 1 and 2: The number of the module to be enabled as unsigned short in network-byteorder

Payload bytes 3 and 4: 1 if module should be enabled, 0 if it should be disabled as unsigned short in network-byte-order

#### **Interplugin message:**

long message: the number of the module to be enabled in host-byte-order void\* param: a pointer to an int in host-byte-order that reads 1 if module should be enabled, 0 if it should be disabled

**Note** that SCS is always free to reject these requests, so test with a Module Information Service (from outside) or receiving an interplugin answer (from inside).

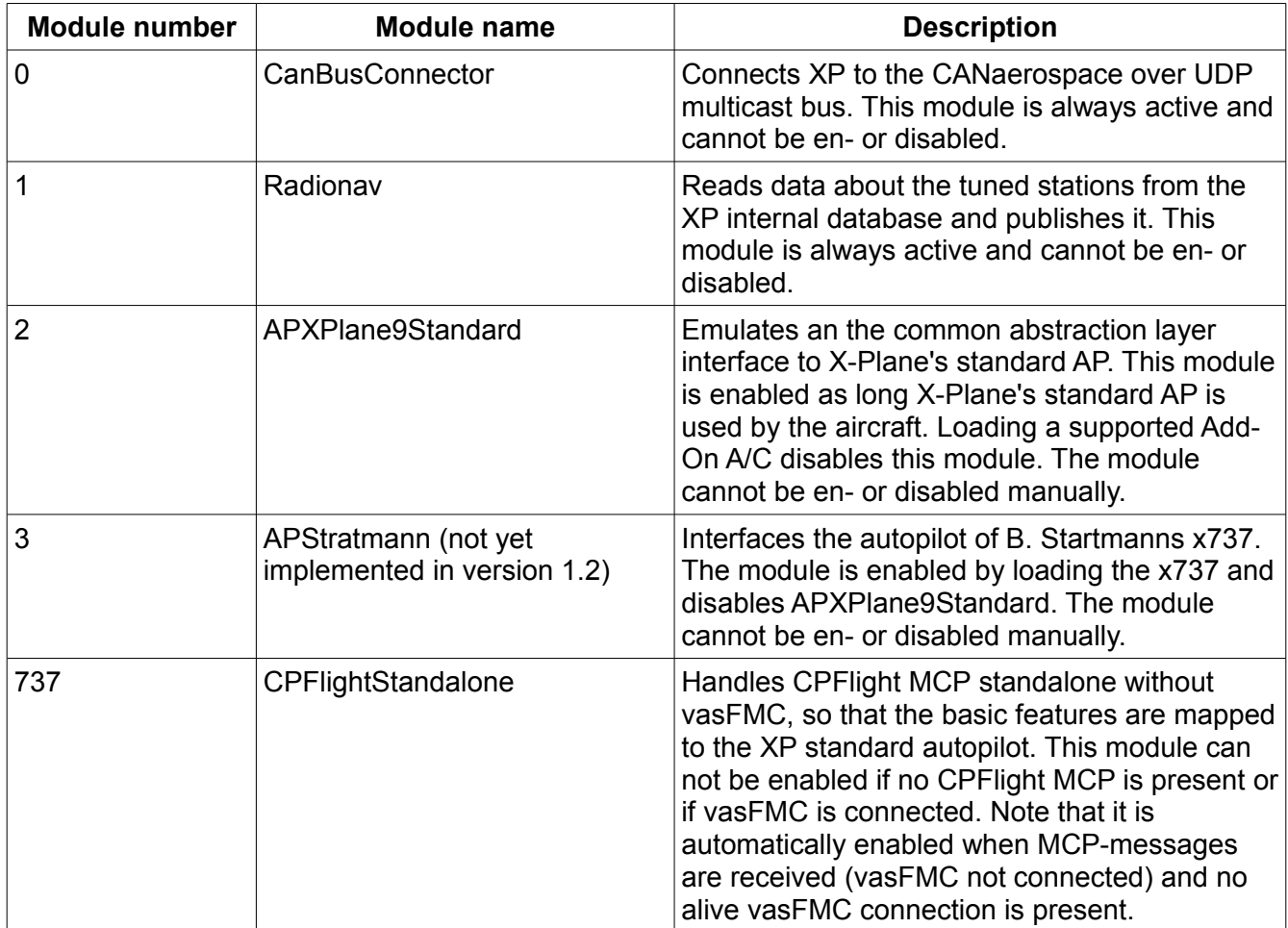